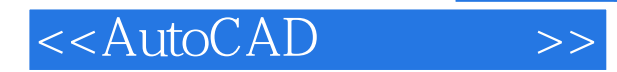

, tushu007.com

<<AutoCAD >>

- 13 ISBN 9787536136984
- 10 ISBN 7536136986

出版时间:2008-8

PDF

### http://www.tushu007.com

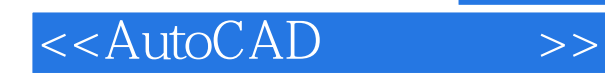

 $14$ 

 $\large{\bf AutoCAD}$ <br> $\large{\bf AutoCAD}$ 

 $\kappa$ 

 $\bigwedge\text{utoCAD}\bigcup\text{AutoCAD}$ 

AutoCAD

 $\mathop{\rm AutoCAD}\nolimits$ 

AutoCAD

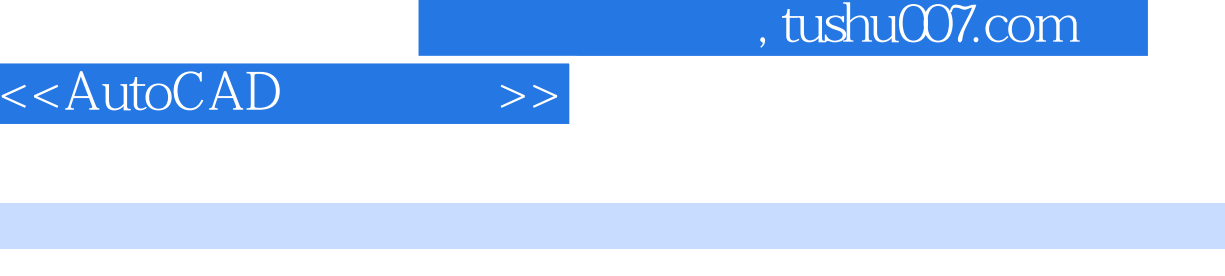

A3 Ⅰ. 项目描述

#### Ⅱ. 知识准备 AutoCAD2008 AutoCAD2008

- Ⅲ. 计划与实施
- Ⅳ. 知识拓展 Ⅴ. 检查与评价
- Ⅵ. 强化练习 Ⅰ. 项目描述
- Ⅱ. 知识准备
- Ⅲ. 计划与实施
	-
- Ⅳ. 知识拓展 Ⅴ. 检查与评价
- Ⅵ. 强化练习
- Ⅰ. 项目描述 Ⅱ. 知识准备
	-
- Ⅲ. 计划与实施
- Ⅳ. 知识拓展
- Ⅴ. 检查与评价
- Ⅵ. 强化练习
- Ⅰ. 项目描述
- Ⅱ. 知识准备
	-
- Ⅲ. 计划与实施
- Ⅳ. 知识拓展

## , tushu007.com

# <<AutoCAD >>

- Ⅴ. 检查与评价
- Ⅵ. 强化练习
	- $\blacksquare$
- Ⅱ. 知识准备
	-
- Ⅲ. 计划与实施
- Ⅳ. 知识拓展
	-
- Ⅴ. 检查与评价
- Ⅵ. 强化练习
	-
	- -

### AutoCAD 2008

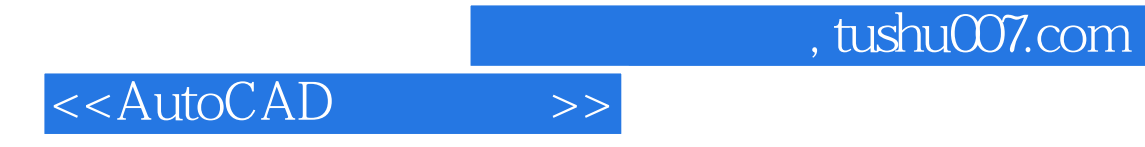

本站所提供下载的PDF图书仅提供预览和简介,请支持正版图书。

更多资源请访问:http://www.tushu007.com